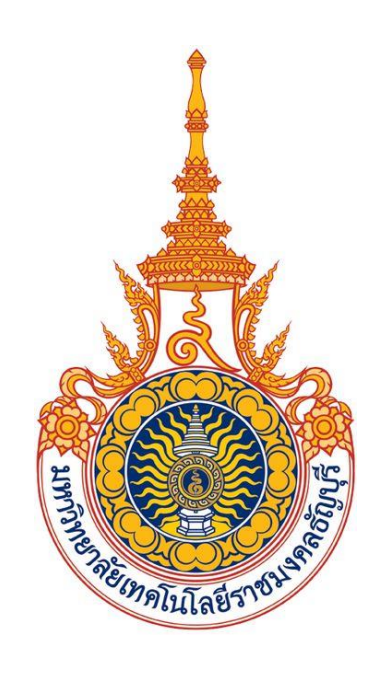

# **คู่มือการใช้งานขอลงทะเบียนถอน (ติด W) ออนไลน์ (ส าหรับอาจารย์)**

### **มหาวิทยาลัยเทคโนโลยีราชมงคลธัญบุรี**

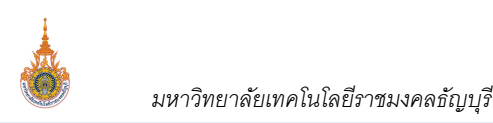

#### **สารบัญ**

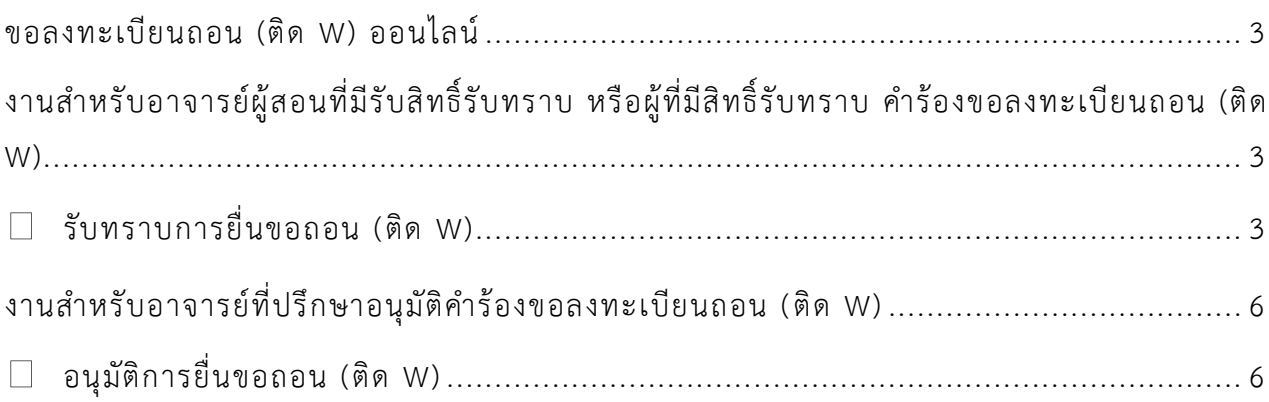

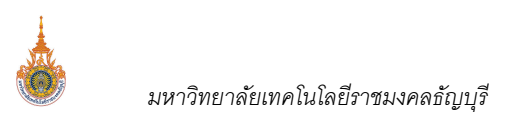

#### **ขอลงทะเบียนถอน (ติด W) ออนไลน์**

<span id="page-2-0"></span>งานขอลงทะเบียนถอน (ติด W) ออนไลน์ เป็นระบบที่พัฒนาเพิ่มเติมจากระบบบริการการศึกษา เพื่อให้นักศึกษาสามารถขอ ิลงทะเบียนถอน (ติด W) ออนไลน์ ผ่านระบบบริการการศึกษาได้ในช่วงถอน (ติด W) ออนไลน์ ตามที่กำหนดไว้ในปฏิทินนักศึกษา และ ี สามารถติดตามผลการอนุมัติการยื่นคำร้องขอลงทะเบียนถอน (ติด W) ออนไลน์ได้

## <span id="page-2-1"></span><u>งานสำหรับอาจารย์ผู้สอนที่มีรับสิทธิ์รับทราบ หรือผู้ที่มีสิทธิ์รับทราบ</u> **ค าร้องขอลงทะเบียนถอน (ติด W)**

ภายหลังจากท่าน Login เข้าใช้งานระบบบริการการศึกษาสำเร็จด้วยสิทธิ์การใช้งานของอาจารย์ เฉพาะอาจารย์ผู้สอนที่มี ี สิทธิ์รับทราบ หรืออาจารย์ที่มีรับสิทธิ์รับทราบ โดย**เมนู อนุมัติการยื่นขอถอนติด W** จะปรากฏหากอยู่ในช่วงการรับทราบยื่นคำร้อง ี ขอลงทะเบียนถอน (ติด W) เท่านั้น ให้ท่านคลิกที่เมนู ดังกล่าวเพื่อทำการพิจารณาคำร้องขอลงทะเบียนถอน (ติดW) เป็น "รับทราบ" หรือ "ไม่รับทราบ" หากรายการคำร้องขอลงทะเบียนถอน (ติด W) ผลการพิจารณาเป็น "ไม่รับทราบ" รายการคำร้องดังกล่าวผลการ ้อนุมัติจะเป็น "อนุมัติ" แต่หากรายการคำร้องดังกล่าวผลการอนุมัติเป็น "รับทราบ" รายการคำร้องดังกล่าวจะถูกส่งไปยังอาจารย์ที่ ้ ปรึกษาเพื่อทำการพิจารณา "อนุมัติ" หรือ "ไม่อนุมัติ" คำร้องต่อไป ขั้นตอนดังนี้

<span id="page-2-2"></span>**รับทราบการยื่นขอถอน (ติด W)** 

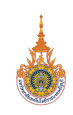

|                                                                                                    |                                                                            |                                |                                                 | ข้อความ (4 ข้อความใหม่) ▼ ระบบสำหรับ อาจารย์ ▼                      |                                          | มหาวิทยาลัยเทคโนโลยีราชมงคลธัญบุรี<br>Rajamangala University of Technology Thanyaburi<br>คาษาไทย   English |                  |
|----------------------------------------------------------------------------------------------------|----------------------------------------------------------------------------|--------------------------------|-------------------------------------------------|---------------------------------------------------------------------|------------------------------------------|----------------------------------------------------------------------------------------------------|------------------|
| นมุหลัก                                                                                                    | ยินดีต้อนรับ : ไม่ระบุ ไม่ระบุ                                             |                                |                                                 |                                                                     |                                          |                                                                                                    |                  |
| ออกจากระบบ                                                                                                    | $\left( 4\right)$ ข้อความ                                                  |                                |                                                 |                                                                     |                                          |                                                                                                    |                  |
| เปลี่ยนรนัสผ่าน                                                                                                    |                                                                            |                                |                                                 |                                                                     |                                          |                                                                                                    |                  |
| ค่มือการใช้งาน                                                                                                    | มีการตั้งคำถามจากนักศึกษาในที่ปรึกษา <u>คลิกที่นี่</u> เพื่อตรวจสอบ        |                                |                                                 |                                                                     |                                          |                                                                                                    |                  |
| นลักสูตรที่เปิดสอน                                                                                                    |                                                                            |                                |                                                 |                                                                     |                                          |                                                                                                    |                  |
| ค้นหาข้อมูล/ตารางเรียน น.ศ.                                                                                                    | ---- สำนักส่งเสริมวิชาการและงานทะเบียน -----                               |                                |                                                 |                                                                     |                                          |                                                                                                    |                  |
| ค้นนาตารางสอนอาจารย์                                                                                                    | $-1$ $-1$ $-1$ $-1$                                                        |                                |                                                 |                                                                     |                                          |                                                                                                    |                  |
| ตารางการใช้น้อง                                                                                                    |                                                                            |                                |                                                 |                                                                     |                                          |                                                                                                    |                  |
| วิชาที่เปิดสอน/พิมพ์ชื่อนศ.                                                                                                    |                                                                            |                                |                                                 |                                                                     |                                          |                                                                                                    |                  |
| ประวัติผู้ใช้งานระบบ                                                                                                    |                                                                            |                                |                                                 |                                                                     |                                          |                                                                                                    |                  |
|                                                                                                    |                                                                            |                                |                                                 |                                                                     |                                          |                                                                                                    |                  |
| ตารางสอนอาจารย์                                                                                                    |                                                                            |                                |                                                 |                                                                     |                                          |                                                                                                    |                  |
| อนุมัติการยื่นขอคอนติด W                                                                                                    |                                                                            |                                |                                                 |                                                                     |                                          |                                                                                                    |                  |
| ภาระอาจารย์ที่ปรึกษา                                                                                                    |                                                                            |                                |                                                 |                                                                     |                                          |                                                                                                    |                  |
| คาระการสอน                                                                                                    |                                                                            |                                |                                                 |                                                                     |                                          |                                                                                                    |                  |
| รายวิชาที่รับผิดชอบ                                                                                                    |                                                                            |                                |                                                 |                                                                     |                                          |                                                                                                    |                  |
| ปลดล้อคผลภารเรียน                                                                                                    |                                                                            |                                |                                                 |                                                                     |                                          |                                                                                                    |                  |
| คาระงาน มคอ.                                                                                                    |                                                                            |                                |                                                 |                                                                     |                                          |                                                                                                    |                  |
| รายชื่อ นศ วิทยานิพนธ์                                                                                                    |                                                                            |                                |                                                 |                                                                     |                                          |                                                                                                    |                  |
| สมรรถนะ                                                                                                    |                                                                            |                                |                                                 |                                                                     |                                          |                                                                                                    |                  |
| ข้อมูลการยื่นฝึกประสบการณ์                                                                                                    |                                                                            |                                |                                                 |                                                                     |                                          |                                                                                                    |                  |
| วิชาชีพ<br>ผลการประเมินโดย นศ.                                                                                                    |                                                                            |                                |                                                 |                                                                     |                                          |                                                                                                    |                  |
| บันทึกประวัตินักศึกษา                                                                                                    |                                                                            |                                |                                                 |                                                                     |                                          |                                                                                                    |                  |
| ค้นนาข้อมูลนักสักษา                                                                                                    |                                                                            |                                |                                                 |                                                                     |                                          |                                                                                                    |                  |
|                                                                                                    |                                                                            |                                |                                                 |                                                                     |                                          |                                                                                                    |                  |
| บันทึกถึงผู้เรียน                                                                                                    |                                                                            |                                |                                                 |                                                                     |                                          |                                                                                                    |                  |
| ข้อความจากนักศึกษา                                                                                                    |                                                                            |                                |                                                 |                                                                     |                                          |                                                                                                    |                  |
| ทะเบียนรายชื่อ                                                                                                    |                                                                            |                                |                                                 |                                                                     |                                          |                                                                                                    |                  |
| เสนอความคิดเน็น                                                                                                    |                                                                            |                                |                                                 |                                                                     |                                          |                                                                                                    |                  |
| ประวัติการเข้าใช้ระบบ                                                                                                    |                                                                            |                                |                                                 |                                                                     |                                          |                                                                                                    |                  |
| <b>Download PDF</b>                                                                                                    |                                                                            |                                |                                                 |                                                                     |                                          |                                                                                                    |                  |
| เวลา 11:17:29                                                                                                    |                                                                            |                                |                                                 |                                                                     |                                          |                                                                                                    |                  |
| Powered by Vision Net, 1995                                                                                                    | to top of page<br><b>Contact RMUTT Student Service Center: 02 549 3690</b> |                                |                                                 | สกอ.   กยศ.   ศมส.   Runahead   Vision Net Co.Ltd.                  |                                          |                                                                                                    |                  |
| 2008                                                                                                    |                                                                            |                                |                                                 |                                                                     |                                          |                                                                                                    |                  |
| อนุมัติการยื่นขอถอนติด W<br>เลือกทำรายการ<br>◉ นศ.ในกลุ่มเรียน<br>2<br>○ นศ.ที่ให้ศาปรึกษา<br>้เลือกสถานะเพื่อแสดงรายชื่อนักศึกษาตามสถานะ ∣10 : รอรับทราบ ❤│<br>ปการศึกษา <u>2563</u> 2564 <u>2565</u> | จำนวน $25 - 1$                                                             |                                | ❺                                               | ❹                                                                   |                                          |                                                                                                    |                  |
| กาคการศึกษาที่ <u>1 2</u> 3                                                                                                    |                                                                            |                                |                                                 | นศ.ในกลุ่มเรียน                                                     | อาจารย์ที่ปรึกษ                          |                                                                                                    |                  |
| ชื่อ<br>รหัสประจำตัว                                                                                                    | วัน-เวลาที<br>คะแนน<br>นักศึกษายื่น<br>เฉลีย<br>คำร้อง<br>สะสม             | เบอร์โทร<br>ประเภท<br>นักศึกษา | <b>NA</b><br> หน่วย iด<br>ิการ<br>รวม<br>อนุมัเ | $\mathbf{A}$<br><u>All</u><br>รอรับ<br>รับ ใม่รับ<br>ทราบ ทราบ ทราบ | รอ<br>อนุมัติ<br>การ<br>อนุ<br>ื่อนุมัติ | รอพิจารณา / ไม่อนุมัติ ระบ<br>เหตุผล<br>Ĭã                                                                 | หลักสูตร         |
| ภาคการศึกษาที่ 3                                                                                                    |                                                                            |                                |                                                 |                                                                     |                                          |                                                                                                    |                  |
| 09416056-1 : พลังงานทางเลือก กลุ่ม 1 หน่วยกิต: -3 (จำนวนเปิด/จำนวนลง/เหลือ/จุห้อง) (4/3/1/)                                                                                                    |                                                                            |                                |                                                 |                                                                     |                                          | รวม รอการอนุมัติ: 2 อนุมัติ: 2                                                                             | ใม่อนุมัติ:20    |
| 996100000021- นางสาวช็อทดสอบ21 นามสกุล21                                                                                                    | 16/06/2565<br>0.00                                                         | 023489435 ถอนติด               | รอ<br>10                                        | $\odot$<br>$\circ$<br>C                                             | รออนุมัติ                                | ขอคุยกับนักศึกษาก่อน                                                                                       | วิศวกรรม         |
| เนื่องจาก: ไม่สะดวกเรียน<br>996100000022- นางสาวซ็อทดสอบ22 นามสกุล22                                                                                                    | 05:45<br>❸<br>17/06/2565                                                   | W<br>ถอนติด                    | อนุมั<br>รอ                                     |                                                                     |                                          |                                                                                                    | โยธา<br>วิศวกรรม |
| า: เรียนใม่ใหวค่ะ<br>❺<br>บันทึก                                                                                                    | 0.00<br>01:47                                                              | W                              | 10<br>ิลนม์                                     | $\odot$<br>C                                                        | รออนุมัติ                                | Ø                                                                                                    | โยธา             |
|                                                                                                    |                                                                            |                                |                                                 |                                                                     |                                          |                                                                                                    |                  |

**หน้าจอ แสดงการทราบค าร้องขอถอน (ติด W)**

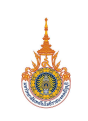

- 1. คลิกที่ **เมนู อนุมัติการยื่นขอถอนติด W**
- 2. ปรากฏหน้าจออนุมัติการยื่นขอถอน (ติด W) กรณีท่านเป็นทั้งอาจารย์ผู้สอน และอาจารย์ที่ปรึกษา ให้เลือก  $\textcolor{blue}{{}^\circ}\textcolor{blue}{{}^\circ}\textcolor{blue}{{}^\circ$ แสดงรายชื่อนักศึกษาที่ยื่นคำร้องขอถอน (ติด W) (เบื้องต้นระบบกำหนดเป็น 10: รอรับทราบ) ระบุปีภาคการศึกษาที่ ต้องการเรียกแสดงรายชื่อนักศึกษา
- 3. ระบบแสดงรายชื่อนักศึกษาที่ยื่นคำร้องขอถอน (ติด W) ตามสถานะที่ระบุในขั้นตอนที่ 2 หากไม่อยู่ในช่วงอนุมัติ ค าร้องของนักศึกษา ระบบจะแสดงข้อความ "ไม่อยู่ในช่วงอนุมัติ" ดังรูป

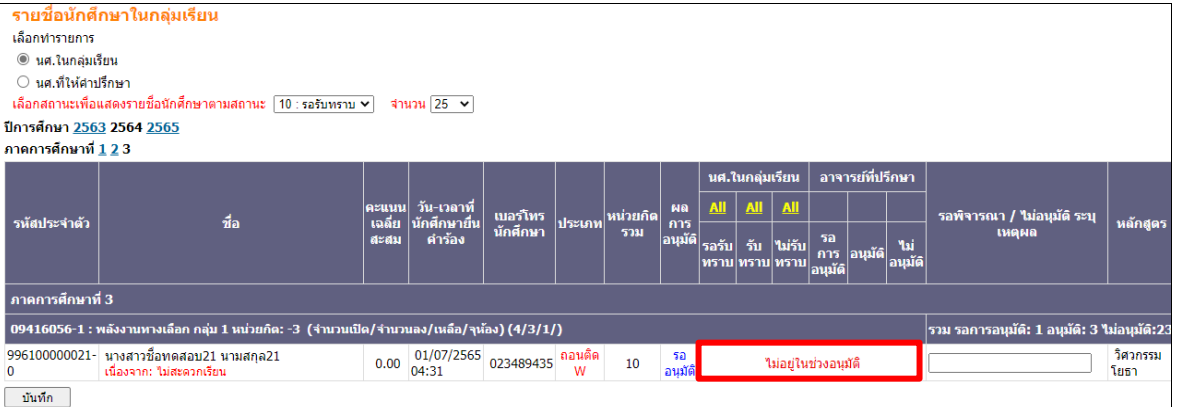

- 4. พิจารณาผลเป็น **"รับทราบ"** หรือ **"ไม่รับทราบ"** โดยน าเมาส์คลิกที่ตัวเลือกที่ต้องการให้กับนักศึกษา กรณี"ไม่รับทราบ" ระบบจะบังคับให้ท่านระบุเหตุผล ในคอลัมน์ "รอพิจารณา/ไม่อนุมัติ" หากไม่ระบุท่านจะไม่ ี สามารถคลิกปุ่ม <mark>ไ บันทึก \_</mark> ในขั้นตอนที่ 5 ได้
- 5. คลิกปุ่ม **บันทึก** เพื่อส่งผลการพิจารณาการขอถอน (ติด W)
	- หากผลการพิจารณาเป็น **"ไม่รับทราบ"** ที่คอลัมน์ ผลการอนุมัติ จะแสดง **"ไม่อนุมัติ"** ทั้งนี้นักศึกษาสามารถยื่น ค าร้องขอถอน (ติด W) ในรายวิชาเดิมมาได้ใหม่
	- หากผลการพิจารณาเป็น **"รับทราบ"** ที่คอลัมน์ ผลการอนุมัติ จะเป็น **"รออนุมัติ"** โดยระบบจะส่งผลไปยัง อาจารย์ที่ปรึกษาเพื่อทำการอนุมัติการถอน (ติด W) ต่อไป
- 6. เสร็จสิ้นการอนุมัติคำร้องขอถอน (ติด W) โดยอาจารย์ผู้สอนที่ได้รับสิทธิ์รับทราบการขอถอน (ติด W)

### <span id="page-5-0"></span><u>งานสำหรับอาจารย์ที่ปรึกษาอนุมัติคำร้องขอลงทะเบียนถอน (ติด W)</u>

ภายหลังจากท่าน Login เข้าใช้งานระบบบริการการศึกษาสำเร็จด้วยสิทธิ์การใช้งานของอาจารย์ โดย**เมนู อนุมัติการยื่นขอ ิถอนติด W** จะปรากฏหากอยู่ในช่วงของการอนุมัติคำร้องเท่านั้น โดยหลังจากอาจารย์ผู้สอนที่มีสิทธิ์รับทราบ หรือผู้มีสิทธิ์รับทราบ ี ได้ทำการพิจารณาผลเป็น "รับทราบ" รายการคำร้องดังกล่าวจะมาปรากฏที่หน้าจอ อนุมัติการยื่นขอถอนติด W เพื่อรอให้อาจารย์ที่ ปรึกษาทำการพิจารณาคำร้องขอลงทะเบียนถอน (ติด W) เป็น "อนุมัติ" หรือ "ไม่อนุมัติ" ต่อไป หากคำร้องดังกล่าวผลการพิจารณา ิ จากอาจารย์ที่ปรึกษาเป็น "อนุมัติ" ระบบจะทำการถอนรายวิชาดังกล่าว ติด W ให้อัตโมมัติ ขั้นตอนดังนี้

**อนุมัติการยื่นขอถอน (ติด W)** 

<span id="page-5-1"></span>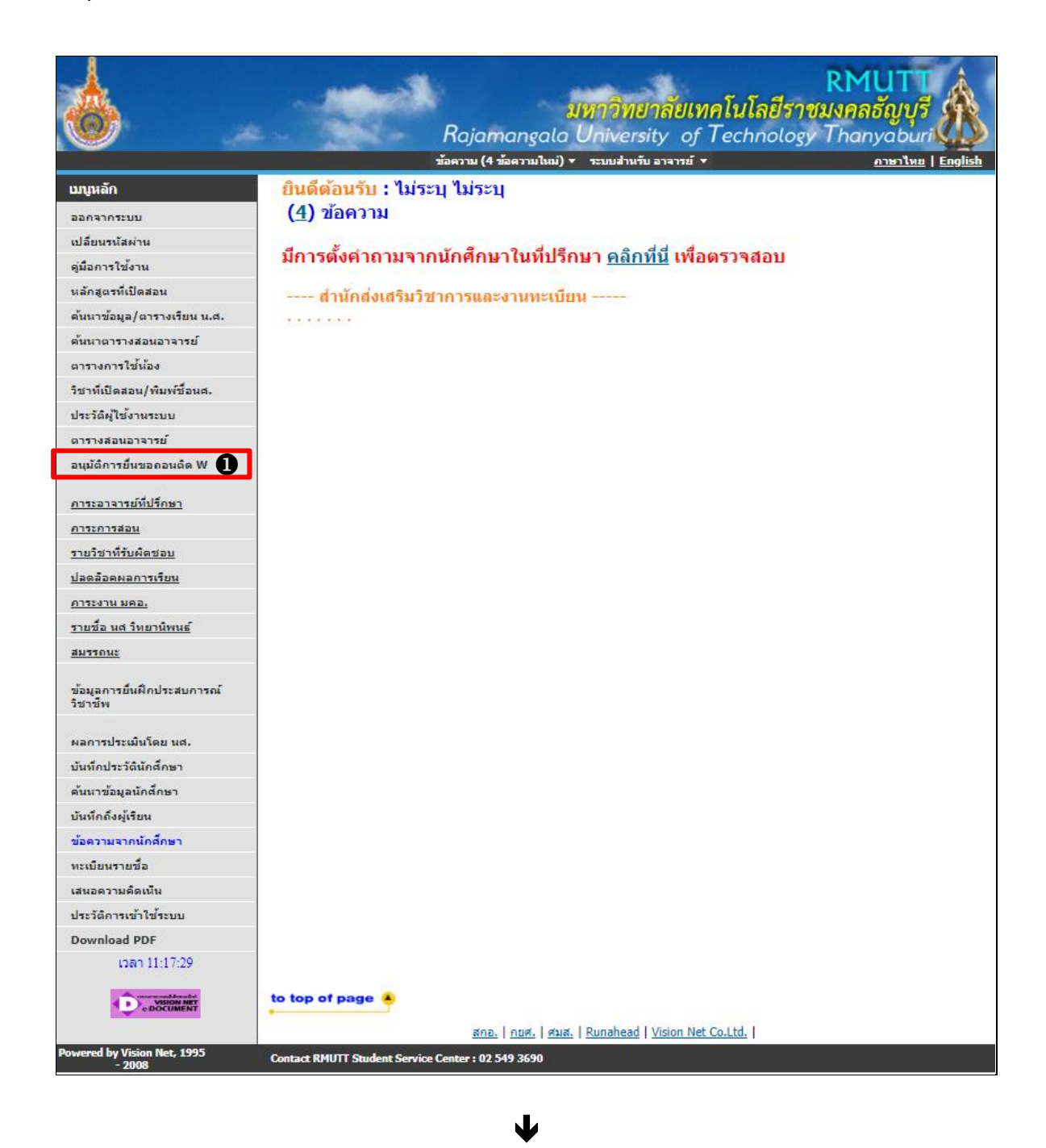

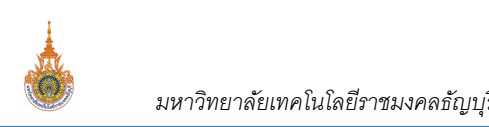

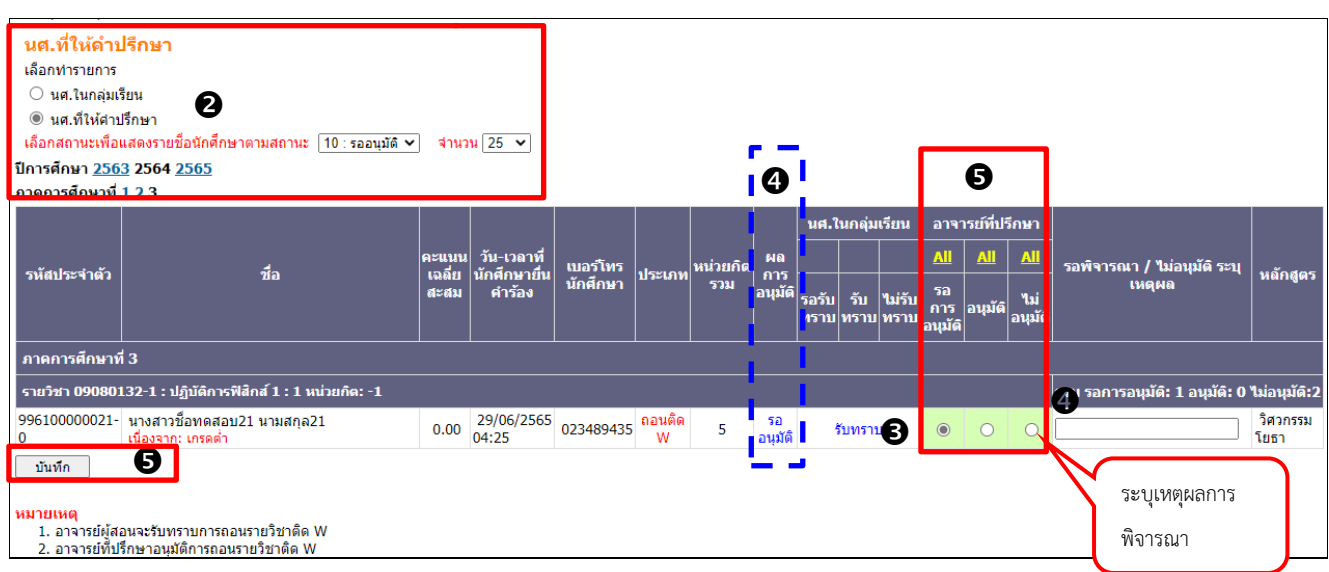

#### **หน้าจอ แสดงการอนุมัติค าร้องขอถอน (ติด W)**

- 1. คลิกที่ **เมนู อนุมัติการยื่นขอถอนติด W**
- 2. ปรากฏหน้าจออนุมัติการยื่นขอถอน (ติด W) กรณีท่านเป็นทั้งอาจารย์ผู้สอน และอาจารย์ที่ปรึกษา ให้เลือก

 $\overline{\text{O}}$  นศ.ที่ให้คำปรึกษา  $\vert$  เพื่อทำการอนุมัติการยื่นขอถอนติด W จากนั้นเลือกสถานะเป็น 10: รออนุมัติ เพื่อแสดง รายชื่อนักศึกษาที่ยื่นคำร้องขอถอน (ติด W) (เบื้องต้นระบบกำหนดเป็น 10: รออนุมัติ) ระบุปีภาคการศึกษาที่ต้องการ เรียกแสดงรายชื่อนักศึกษา

3. ระบบแสดงรายชื่อนักศึกษาที่ยื่นคำร้องขอถอน (ติด W) ตามสถานะที่ระบุในขั้นตอนที่ 2 พร้อมสถานะการรับทราบ ของผู้สอนในคอลัมน์ นศ.ในกลุ่มเรียน หากไม่อยู่ในช่วงอนุมัติคำร้องของนักศึกษา ระบบจะแสดงข้อความ "ไม่อยู่ในช่วงอนุมัติ" ดังรูป

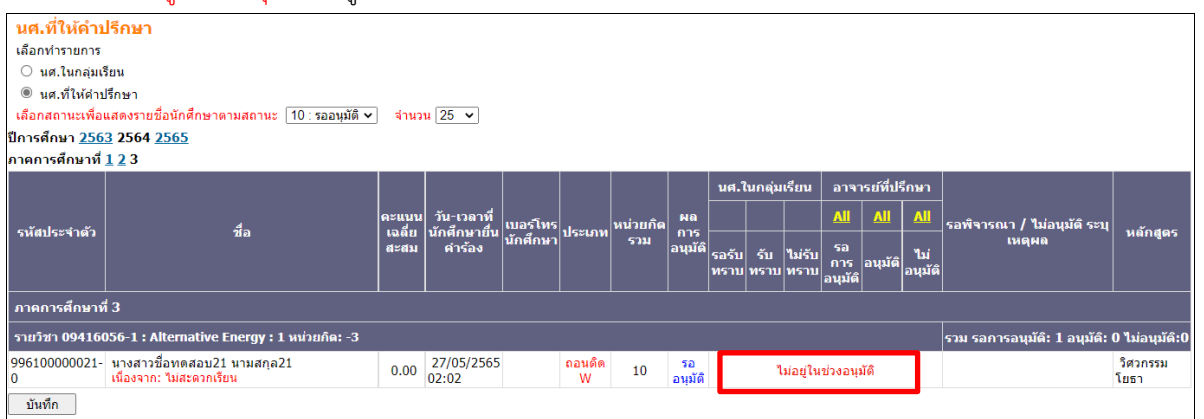

- 4. พิจารณาผลเป็น **"อนุมัติ"** หรือ **"ไม่อนุมัติ"** โดยน าเมาส์คลิกที่ตัวเลือกที่ต้องการให้กับนักศึกษา กรณี"ไม่อนุมัติ" ระบบจะบังคับให้ท่านระบุเหตุผล ในคอลัมน์ "รอพิจารณา/ไม่อนุมัติ" หากไม่ระบุท่านจะไม่สามารถกดปุ่ม ี **บันทึก ใ**นขั้นตอนที่ 5 ได้
- 5. คลิกปุ่ม **บันทึก** เพื่อส่งผลการพิจารณาการขอถอน (ติด W)
	- หากผลการพิจารณาเป็น **"อนุมัติ"** ที่คอลัมน์ ผลการอนุมัติ จะแสดง "อนุมัติ" ทั้งนี้นักศึกษาสามารถยื่นคำร้อง ขอถอน (ติด W) ในรายวิชาเดิมมาได้ใหม่
	- หากผลการพิจารณาเป็น **"ไม่อนุมัติ"** ที่คอลัมน์ ผลการอนุมัติ จะเป็น **"ไม่อนุมัติ"**
- 6. เสร็จสิ้นการอนุมัติคำร้องขอถอน (ติด W) โดยอาจารย์ที่ปรึกษา